**Национальный исследовательский ядерный университет Московский инженерно - физический институт**

> **Кафедра: «Автоматика и электроника» Курс: «ИТ: применение ПЭВМ»**

#### ГОСТ по оформлению отчетов

**Группа: В5-27 Выполнила: Зубова А. М. Преподаватель: Лапшинский В. А.**

Москва 2010

(Работа завершена 21.11.2010)

#### **Введение**

 Данная работа посвящена основные требования по оформлению отчетов. В ней показаны наглядные примеры по правильному оформлению отчетной документации.

 За основу взят ГОСТ 7. 32-2001 «Система стандартов по информации, библиотечному и издательскому делу. Отчет о научно-исследовательской работе. Структура и правила оформления »

## **Основной документ по оформлению отчетов**

ГОСТ 7.32-2001

#### МЕЖГОСУДАРСТВЕННЫЙ СТАНДАРТ

Система стандартов по информации, библиотечному и издательскому делу

#### ОТЧЕТ О НАУЧНО-ИССЛЕДОВАТЕЛЬСКОЙ **РАБОТЕ**

Структура и правила оформления

Издание официальное

**МЕЖГОСУЛАРСТВЕННЫЙ СОВЕТ** ПО СТАНДАРТИЗАЦИИ, МЕГРОЛОГИИ И СЕРТИФИКАЦИИ Museu

Введен в действие в качестве государственного стандарта РФ с 1 июля 2002 г. **• Взамен ГОСТ 7.32-91.** 

## **Оформление отчета**

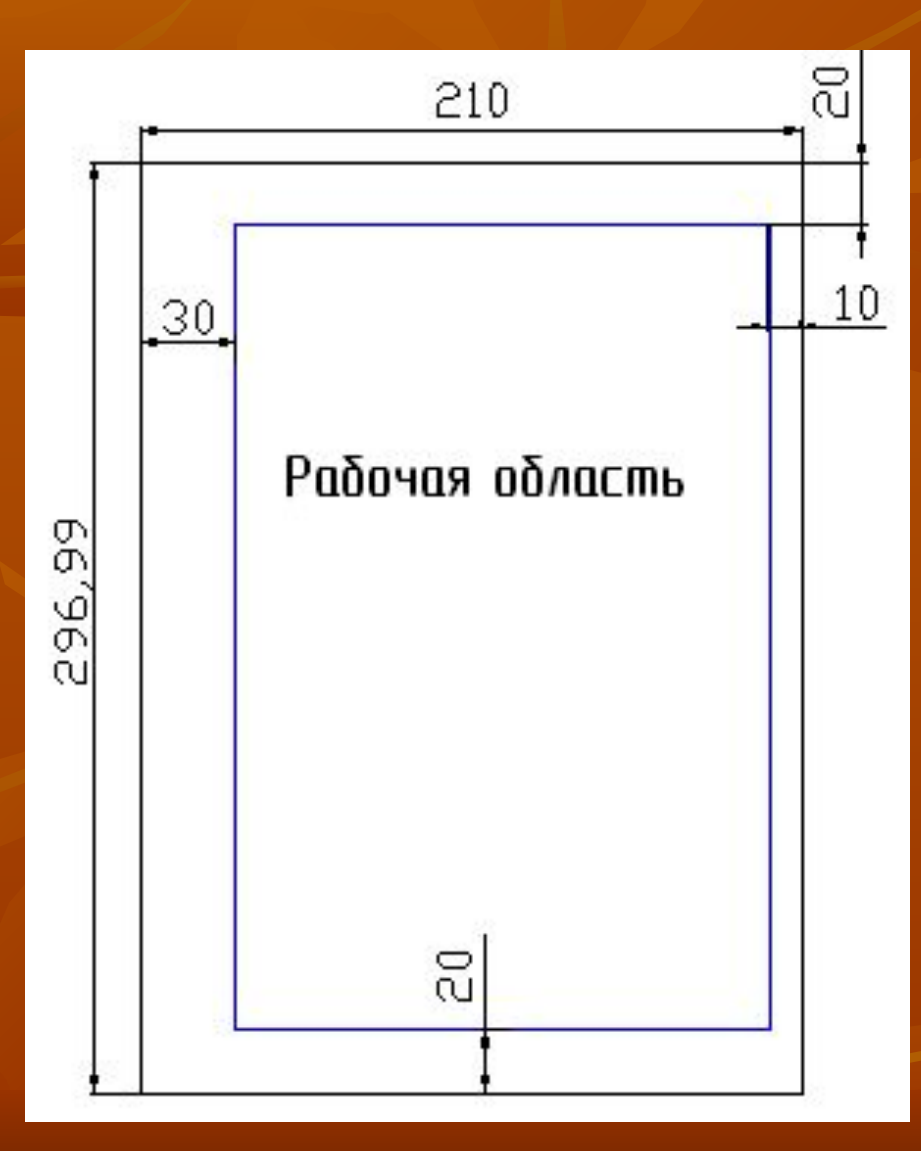

- ✔ Для выполнения отчета используют белые листы формата А4.
- ✔ Печать текста производится только на одной стороне листа.
- ✔ Цвет шрифта черный, размер символов – не менее 1,8мм (кегль от 12 размера).

#### **Структурные элементы отчета**

- ✔ Титульный лист;
- ✔ Список исполнителей;
- ✔ Введение или реферат;
- ✔ Содержание;
- ✔ Основная часть;
- ✔ Заключение;
- ✔ Список использованной литературы

 По усмотрению автора в отчет могут быть добавлены приложения, определения и т.п.

## **Титульный лист**

Нанменование организации

Нанменование структурного подразделения

> Наниенов анне работы Наименование отчета

> > ФИО автора ФИОруководителя

Место и дата составления отчета

- ✔ Наименование организации;
- ✔ Наименование работы;
- ✔ Наименование отчета;
- ✔ Фамилия и инициалы автора отчета, руководителя отчета;
- ✔ Место и дата составления отчета

# **Пример правильно оформленного титульного листа по курсу «ПК-10»**

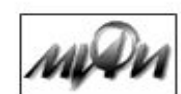

Национальный исследовательский ядерный университет

Московский инженерно-физический институт

Факультет: "Автоматика и электроника" Кафедра: "Микро- и наноэлектроника"

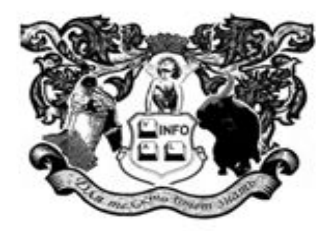

Риски и возможности нанотехнологий

Группа В5-27 Выполнила: Зубова А. М. e-mail: orange\_zauber@mail.ru Преподаватель: доцент Лапшинский В. А.

7

Москва 2010 (09.11.2010)

## **Нумерация страниц, разделов и подразделов отчета**

3 Методы испытаний 3.1 Аппараты, материалы Нумерация пунктов 3.1.2 первого подраздела 3.1.3 третьего раздела

- ✔ Номер страницы в центре нижней части страницы.
- ✔ Номер страницы на титуле не ставится.
- ✔ При делении текста отчета на пункты и подпункты необходимо, чтобы каждый пункт содержал законченную информацию.

## **Оформление таблицы**

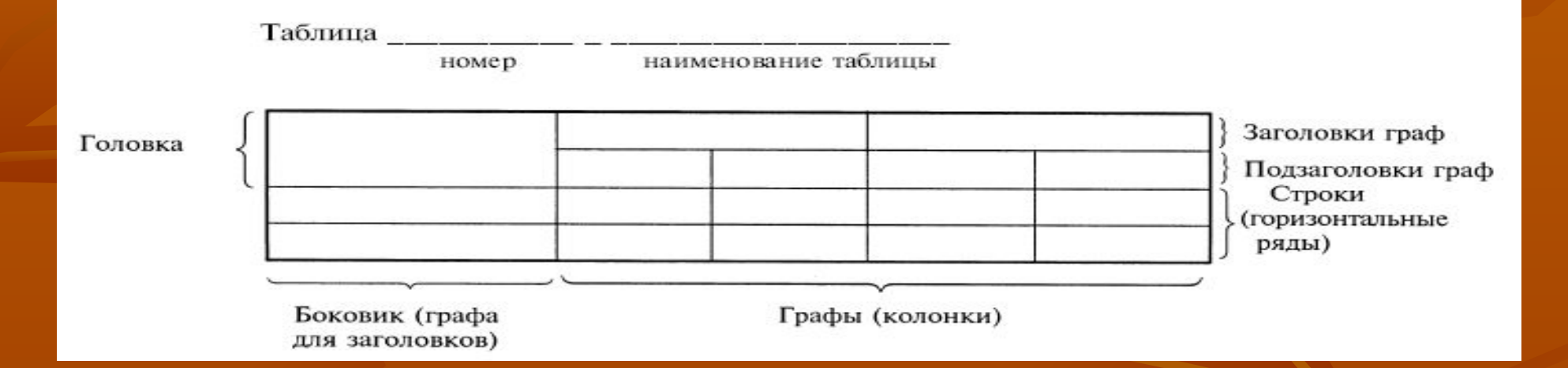

✔ Таблицу следует располагать в отчете непосредственно после текста, в котором она упоминается впервые, или на следующей странице. ✔ На все таблицы должны быть ссылки в отчете.

## **Оформление иллюстраций**

Иллюстрации на титульном листе отчета ДЗ №1 должны быть установленного образца

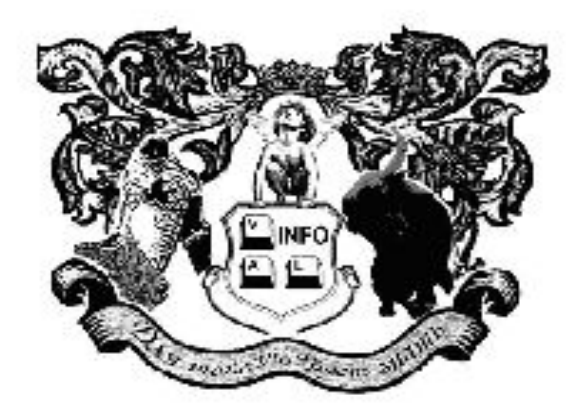

Рисунок 1. Пример иллюстрации

■ Располагают после текста, в котором они упоминаются.

■ Нумерация арабскими цифрами сквозной нумерацией.

■ Слово «рисунок» и наименование по середине строки

#### **Ссылки на источники**

Цель России - занять к 2015 году 3% мирового рынка высокотехнологичной продукции<sup>[1]</sup>

#### Список литературы

1. Малинецкий Г. Г., презентация "Риски и возможности нанотехнологий", 2009г. 2. Андрюшин Е.А. "Сила нанотехнологий: наука & бизнес". -М., Фонд "Успехи физики", 2007.

■ Порядковый номер ссылки заключают в квадратные скобки ■ Ссылки должны соответствовать порядковому номеру источника в списке использованных источников

#### **Заключение**

 На выполнение задания ушло 4 дня. Основная часть времени потрачена на дизайн иллюстраций и подборку наиболее важной информации.

 Считаю, что проделанная работа будет полезна для всех, кто работает с технической документацией.

 Выполнено на рабочем компьютере: Intel Celeron 1, 8GHz, 352Mb ОЗУ, ~ 200Gb HDD, ATAPI CD-ROM, LG Flatron 795FT; ОС и ПО: Windows XP SP2, MS Office 2003, Adobe Photoshop 7.0.

## **Приложение 1. Рубашка отчетного диска**

Национальный исследовательский ядерный университет "МИФИ"

Курс: "ИТ: применение ПЭВМ"

#### Отчетный диск

 $\mathcal{L}$ 

Выполнила Зубова А. М. Группа В5-27

Преподаватель Лапшинский В. А

Москва 2010

13

## **Приложение 2. Содержание отчетного диска**

#### Содержание диска

- 1. Лабораторная работа Word
	- $**VT**$
	- Конспект "Риски и возможности нанотехнологий"

14

- 2. Лабораторная работа Excel
	- задача "Линии связи. Скорость передачи"
- 3. Лабораторная работа Power Point
	- "ГОСТ по оформлению отчетов"
	- "Риски и возможности нанотехнологий"

# **Приложение 3. Вопросы по Power Point**

- 1. С какими видами графики может работать РР:
- Растровая;
- Векторная;
- ✔ Все выше перечисленное.
- 2. Базовые операции графический редакторов:
- ✔ Ввод и редактирование текстов;
- ✔ Редактирование фрагментов изображений;
- ✔ Построение графиков, диаграмм и пр.

#### **Вопросы по Power Point**

- 3. Что означает понятие AutoContent Wizard (перевод и определение)?
- ✔ Мастер автосодержания это возможность РП для начинающего освоение PowerPoint подготовить, используя "черновик" профессиональной презентации, за несколько "шагов" создать свою презентацию из 8-15 слайдов.